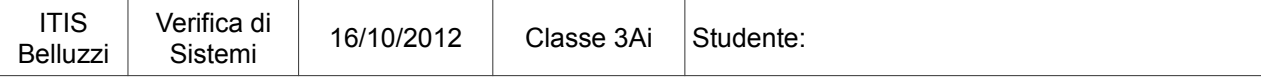

Si chiede di fornire brevi risposte ai seguenti quesiti :

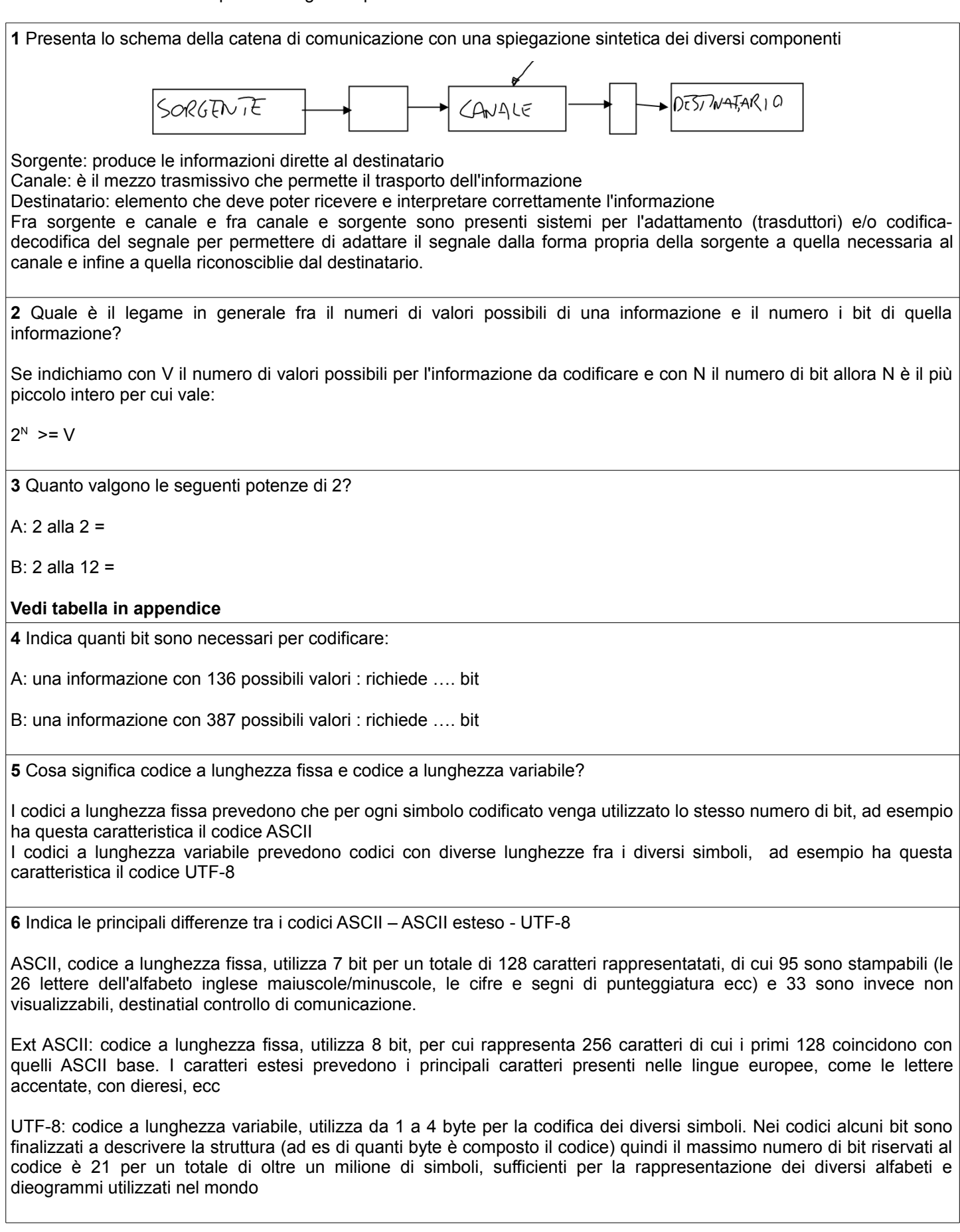

**7** Secondo il codice ASCII il carattere 'N' ha valore 78.

Indica la sua rappresentazione in binario:

Indica la sua rappresentazione in esadecimale:

#### **Vedi tabella in appendice**

**8** La seguente tabella indica gli intervalli di codifica previsti secondo il codice UTF-8:

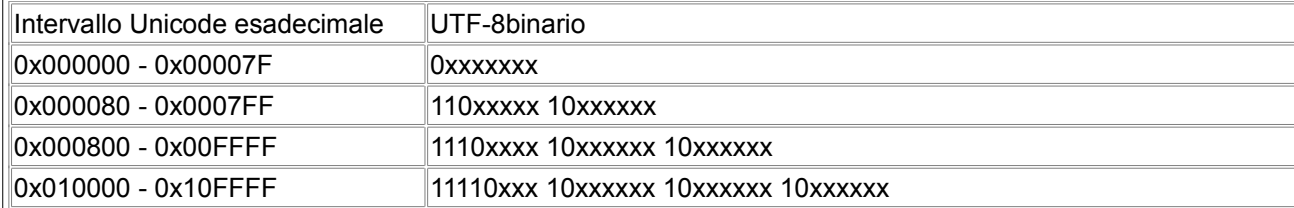

Determina il codice UTF-8 dei seguenti caratteri riportando per ciascuno la sua rappresentazione in binario ed esadecimale.

il carattere 'Ì' con valore U+00CC

binario:

esadecimale:

il carattere 'ਠ' con valore U+0A20

binario:

esadecimale:

il carattere 'DESERET CAPITAL LETTER EF' con valore U+10419

binario:

esadecimale:

**Vedi tabella in appendice**

# **Tabella delle prime potenze di 2**

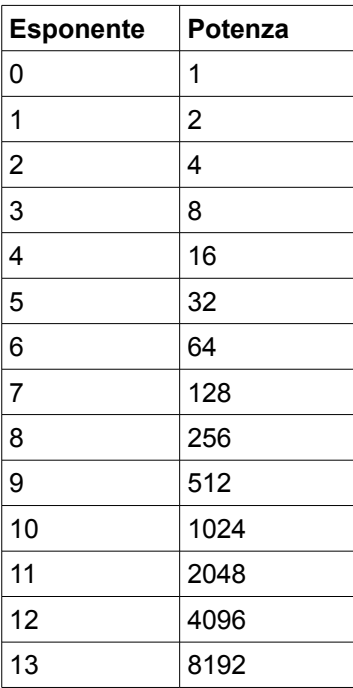

# **Tabella per la verifica delle risposte fornite per caratteri con codifica ASCII**

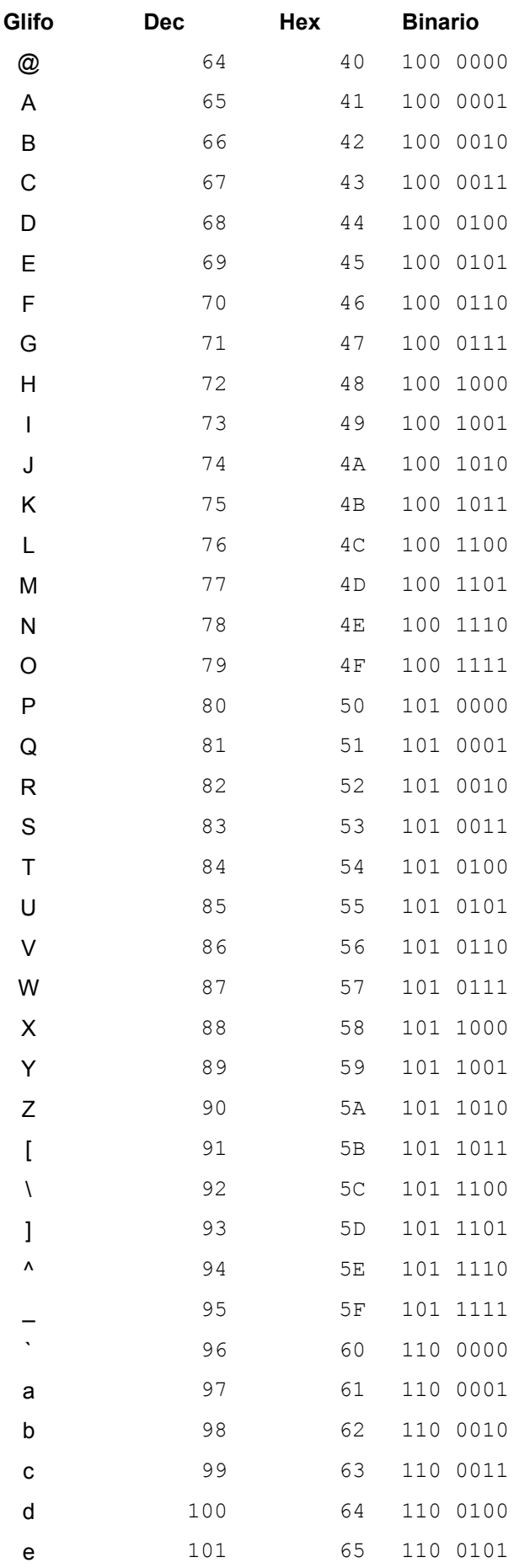

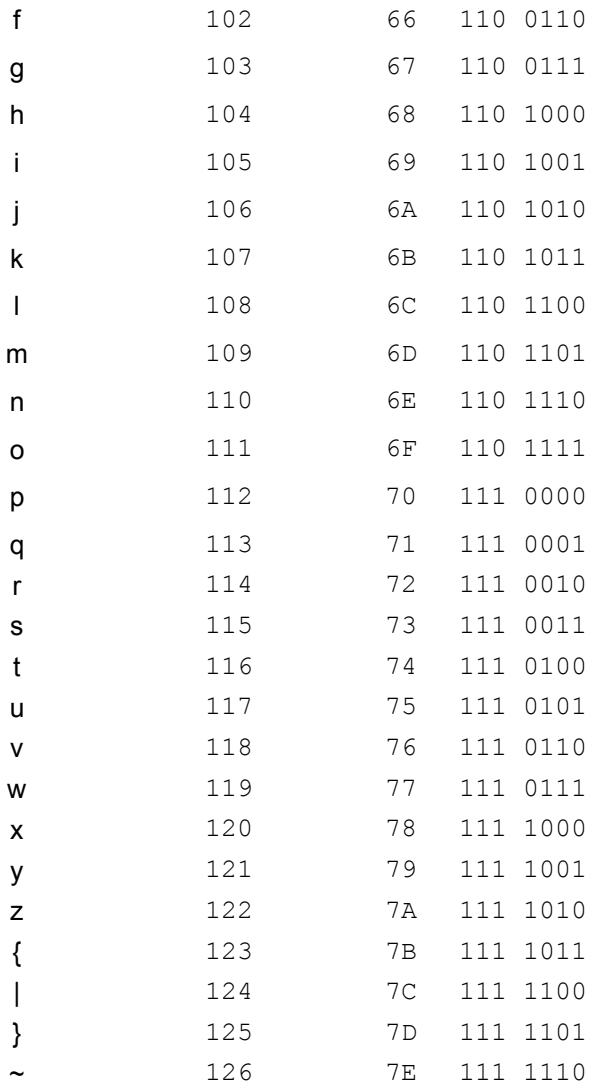

### Tabella per la verifica delle risposte fornite per caratteri che richiedono codifica UTF-8 con due byte

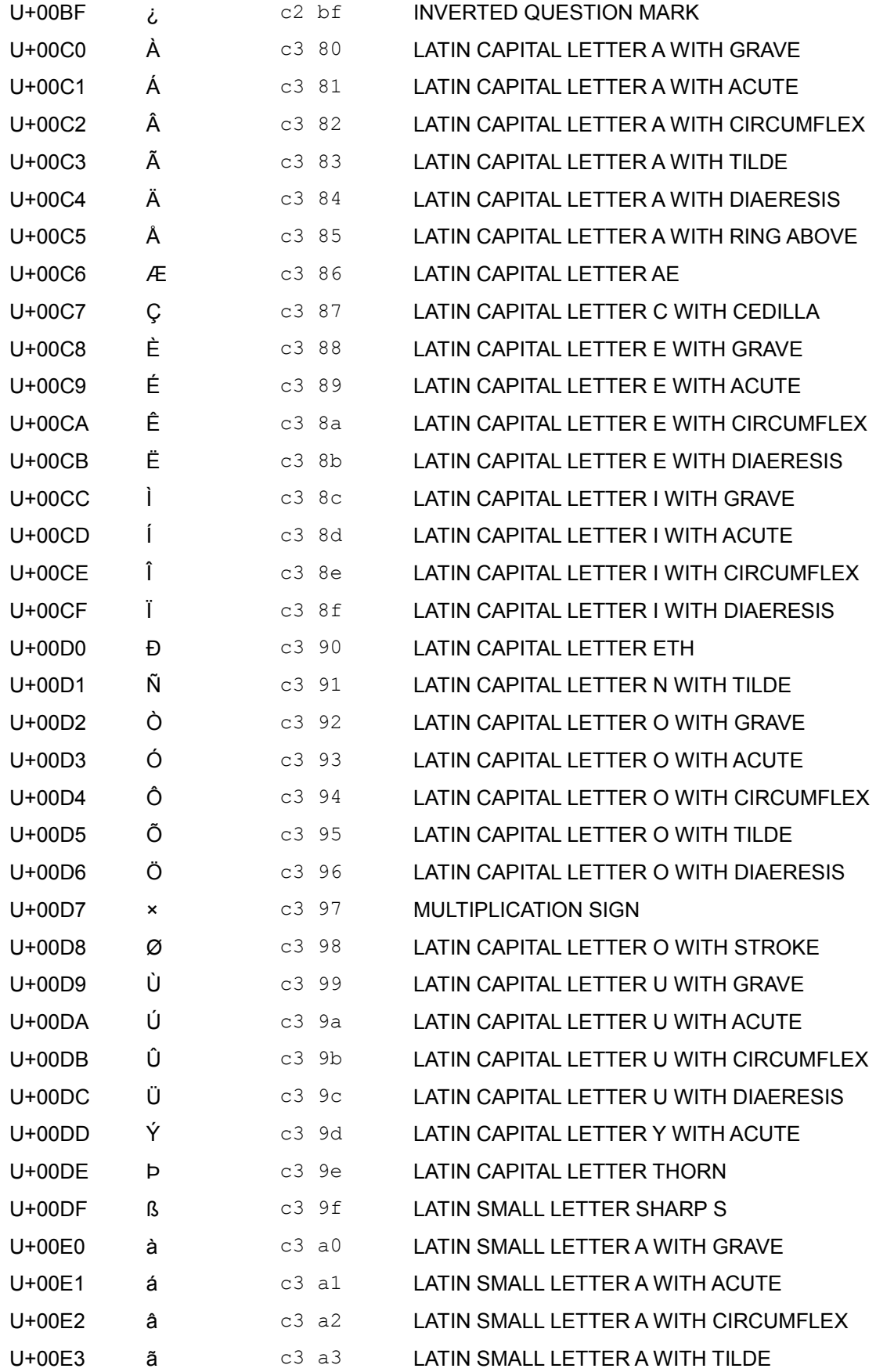

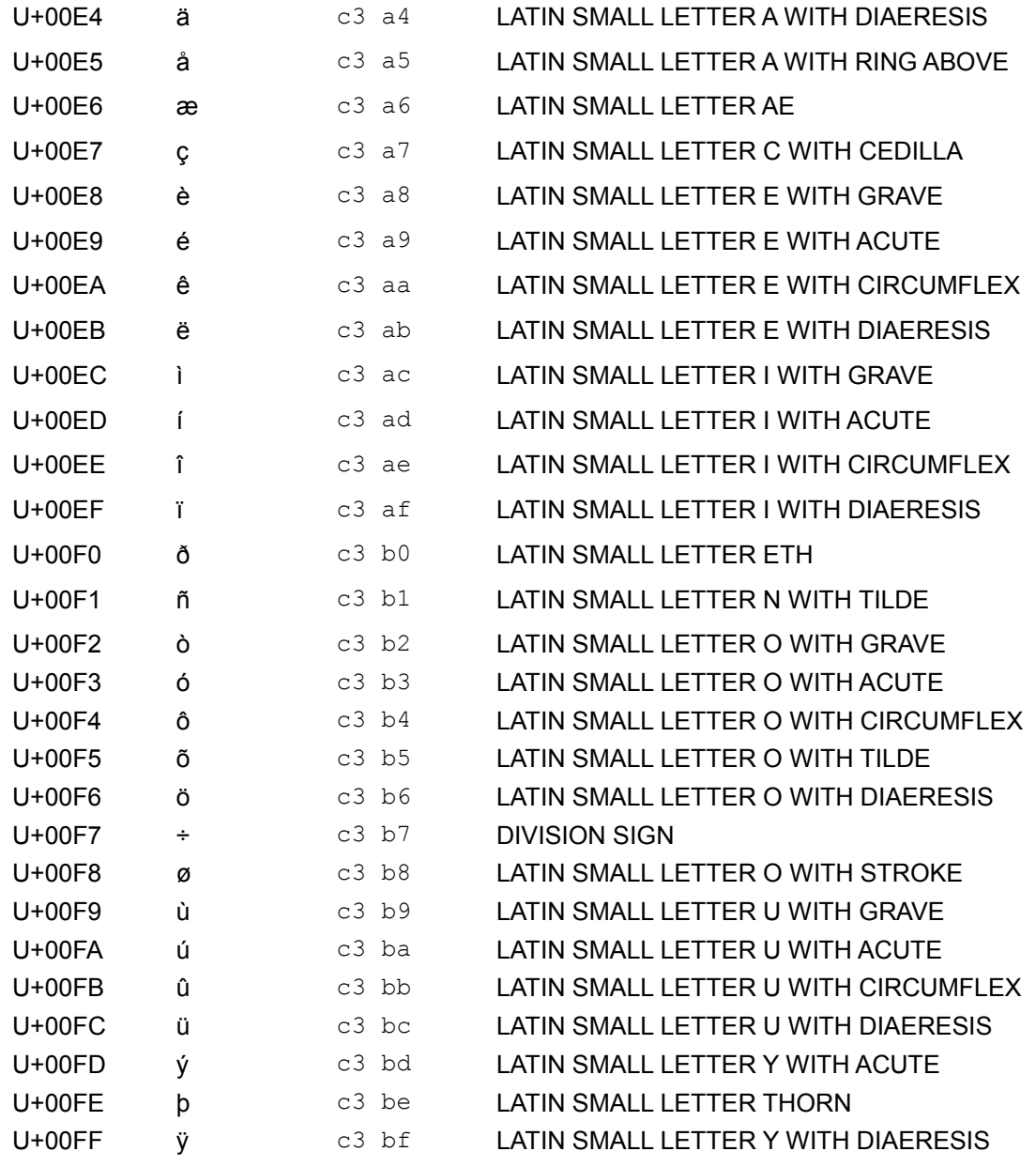

## Tabella per la verifica delle risposte fornite per caratteri che richiedono codifica UTF-8 con tre byte

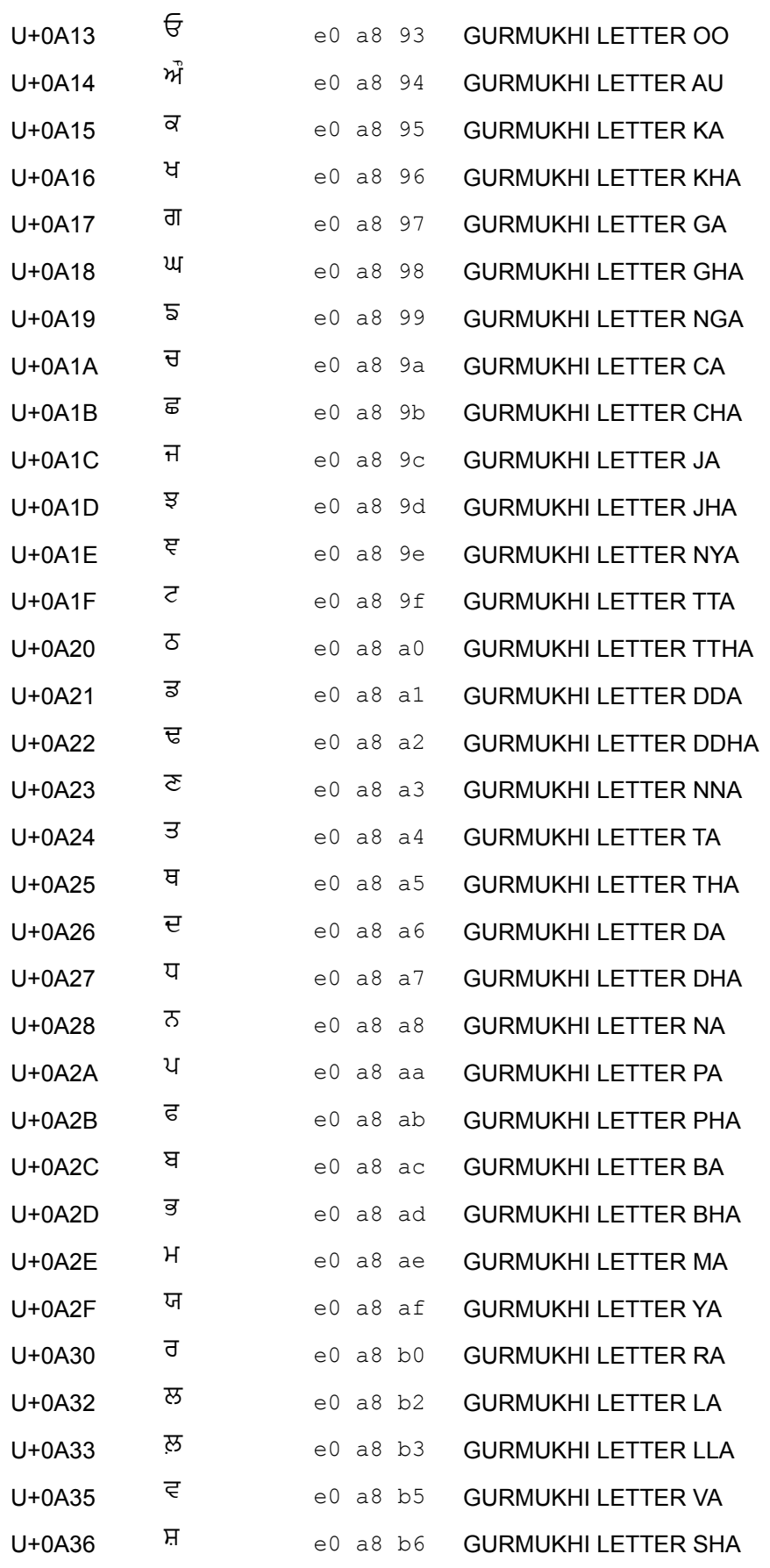

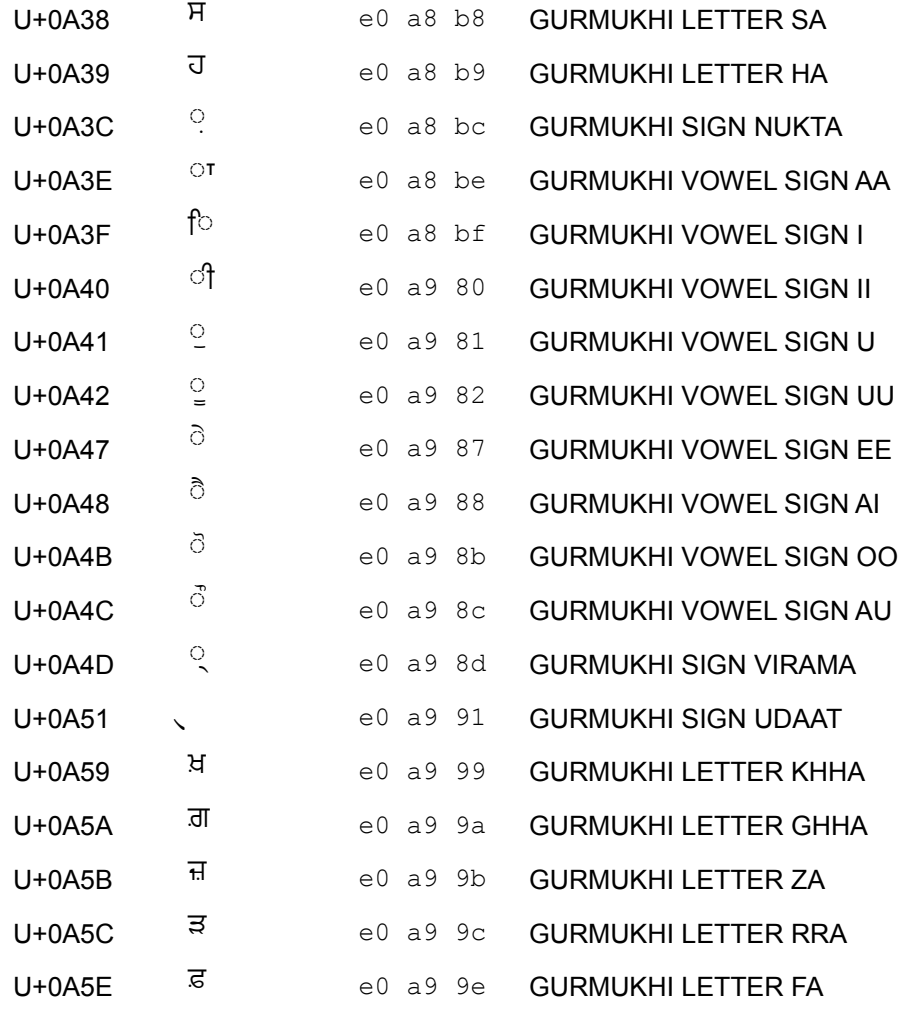

### **Tabella per la verifica delle risposte fornite per caratteri che richiedono codifica UTF-8 con quattro byte**

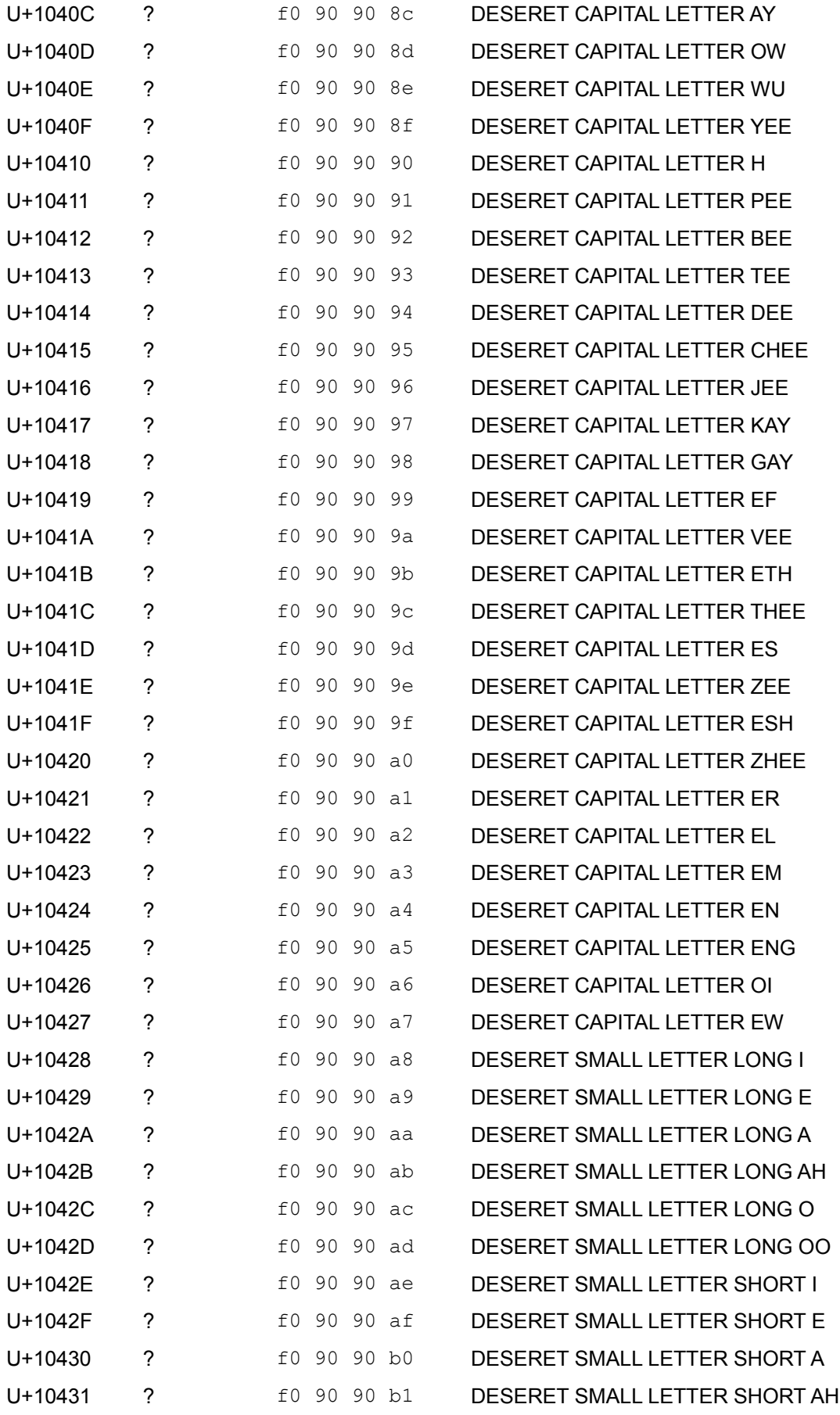

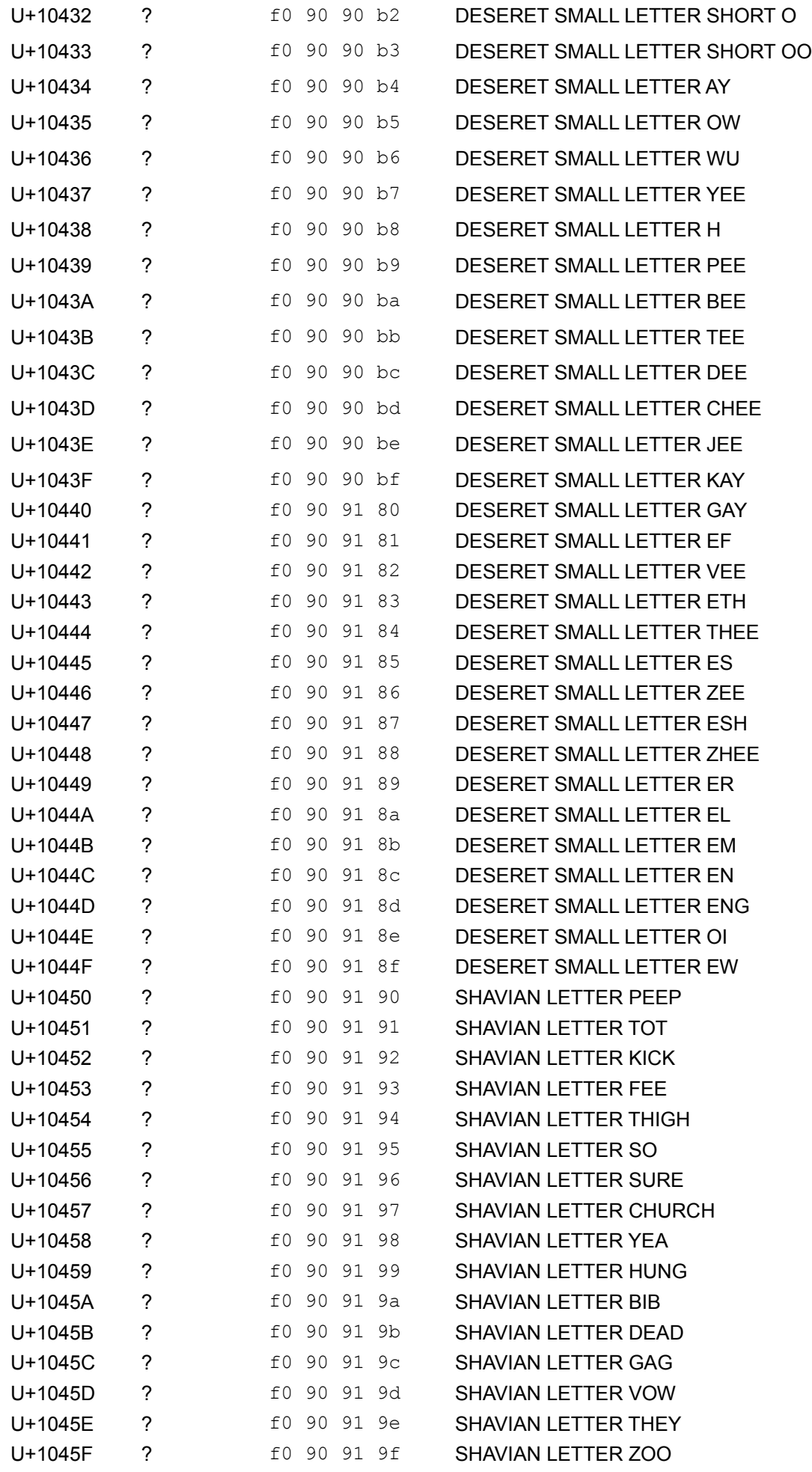

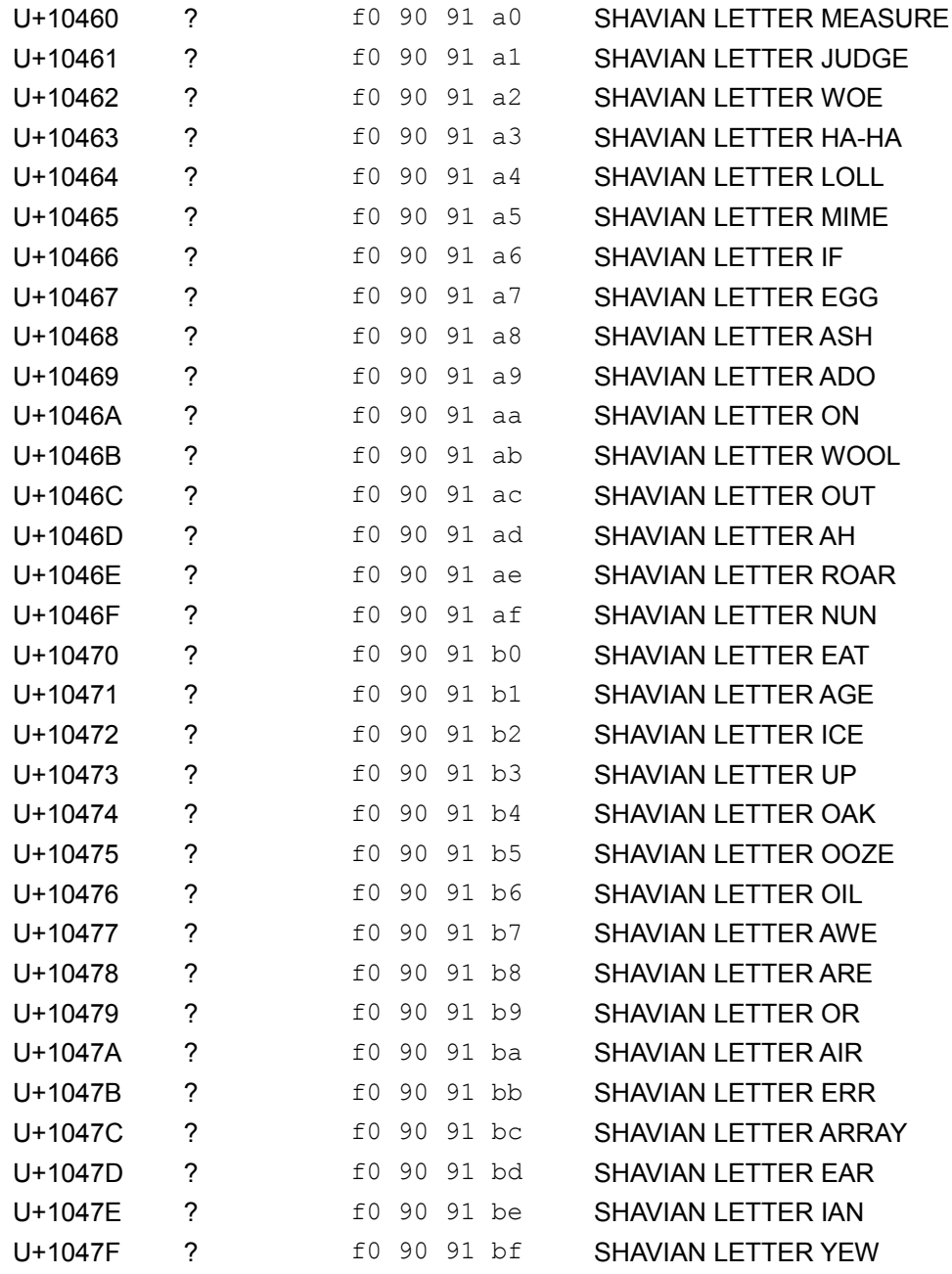